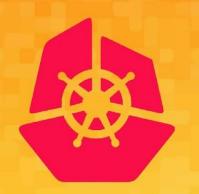

KubeCon

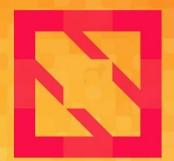

## CloudNativeCon

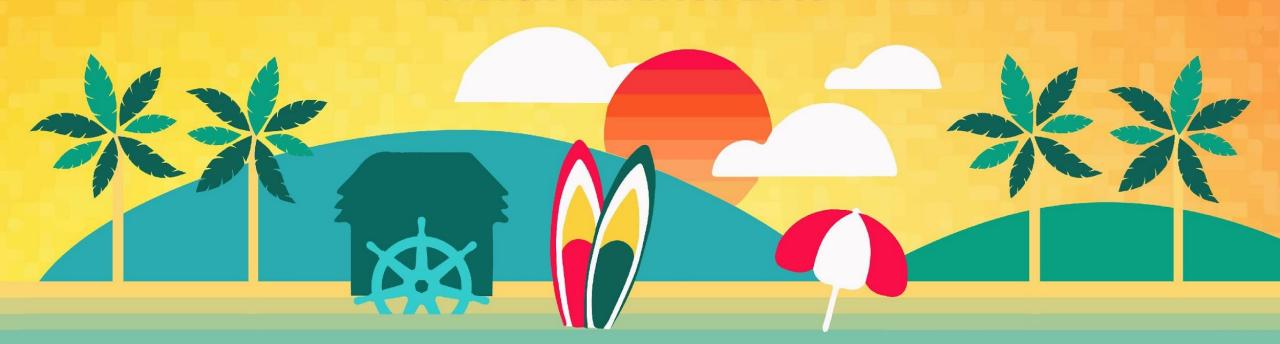

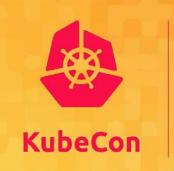

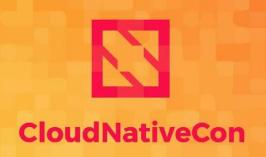

**North America 2019** 

# Intro + Deep Dive: Cloud Native Network Function (CNF) Testbed

Taylor Carpenter & Denver Williams, Vulk Cooperative

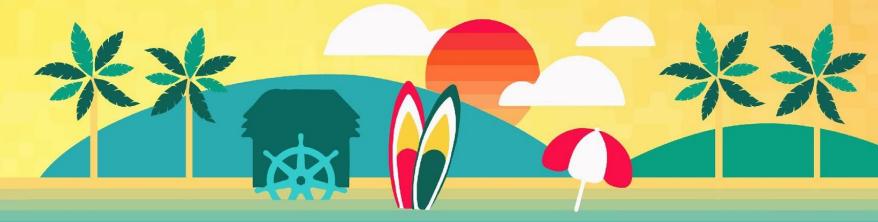

#### Agenda - 90 Minutes

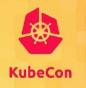

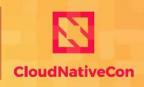

---- North America 2019

- Team
- Intro to CNF Testbed
- Overview of components + stages
- Pre-reqs + setup workstations
- Stage 1: Hardware provisioning
- Stage 2: Cluster provisioning
- Use cases + examples
- Q/A

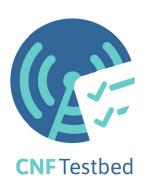

#### **CNF Testbed Intro + Deep Dive Goals**

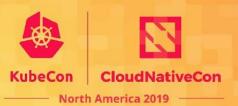

- To gain a shared understanding of:
  - How to set up a CNF Testbed workstation,
  - How to provision Packet machines,
  - How to create Kubernetes clusters,
  - How to deploy examples and use cases,
  - How to stay connected with the CNF Testbed initiative

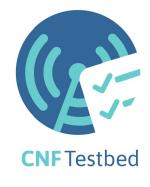

#### **Get These Slides**

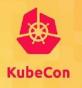

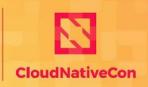

North America 2019

# https://sched.co/UakA

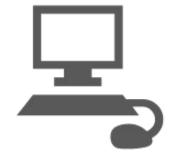

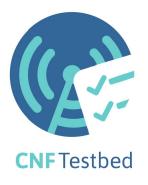

#### **Meet Vulk Cooperative**

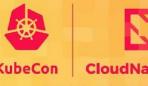

North America 2019

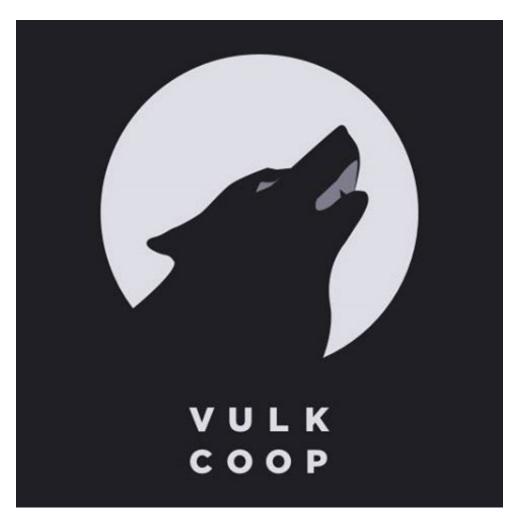

- Worker-owned software cooperative
- Since 2013
- Meetups in Austin, TX
  - Austin Software Co-operatives
  - Open Source Axes
- twitter.com/cnftestbed
- twitter.com/vulkcoop
- twitter.com/opensourceaxes

vulk.coop

## **Presentation Prepared By:**

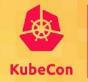

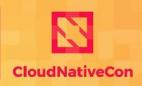

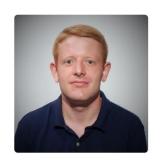

Michael S.
Pedersen
@michaels
pedersen

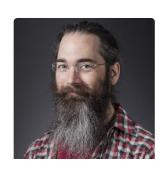

Taylor
Carpenter
@taylor

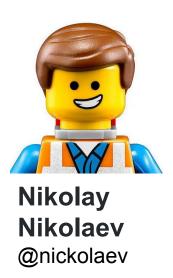

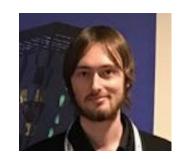

Denver Williams
@denverwilliams

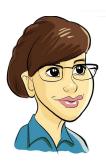

Lucina Stricko @lixuna

#### **CNF Testbed Contributors**

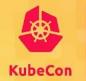

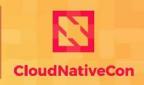

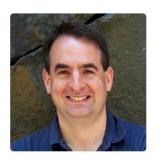

Dan Kohn @dankohn

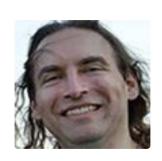

Ed Warnicke @edwarnicke

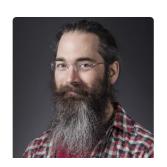

Taylor
Carpenter
@taylor

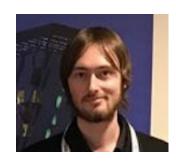

Denver Williams
@denverwilliams

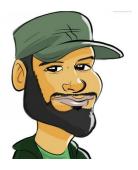

W.Watson @wavell

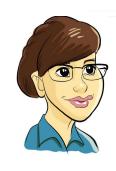

Lucina Stricko @lixuna

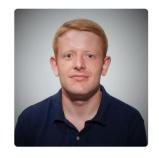

Michael S. Pedersen @michaels pedersen

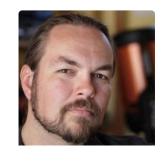

Robert
Starmer
@robertstarmer

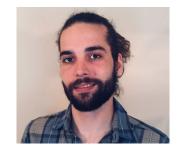

Fred Sharp @linkous8

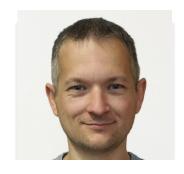

Peter Mikus @rpmikus

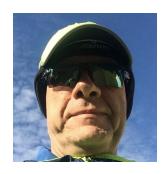

Maciek
Konstantynowicz
@maciekatbgpnu

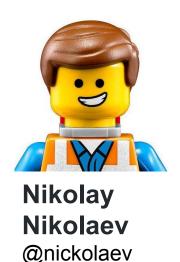

#### **CNF Testbed Contributors**

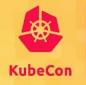

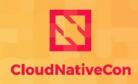

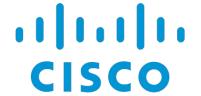

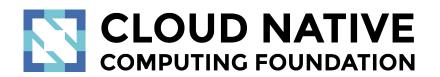

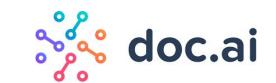

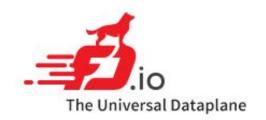

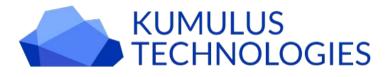

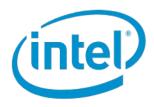

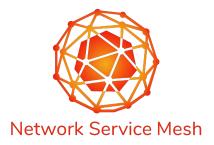

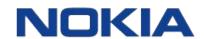

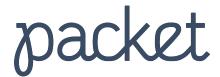

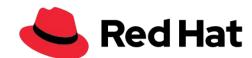

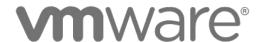

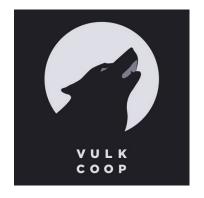

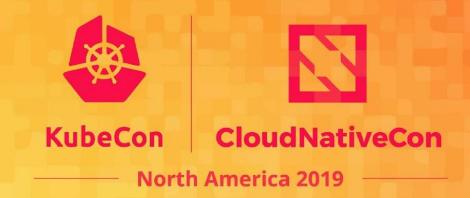

# Cloud Native Network Function (CNF) Testbed Intro

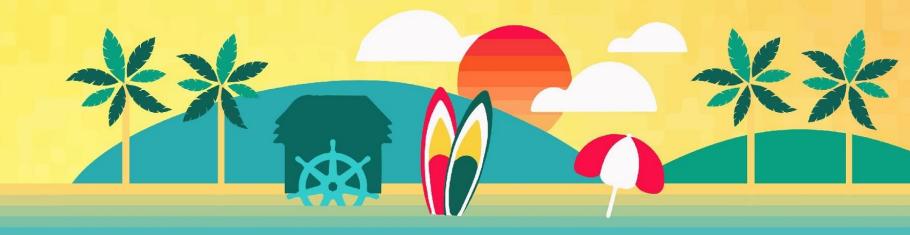

#### **CNF** Testbed

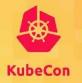

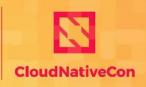

- Open source <u>initiative</u> from CNCF
- Collaborating with CNCF Telecom User Group
- Testing and reviewing emerging cloud native technologies in the Telecom domain
- Funneling the new technology to early adopters
- Providing fully reproducible use cases and examples
- Running on top of on-demand hardware from the bare metal hosting company, <u>Packet</u>

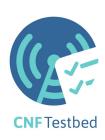

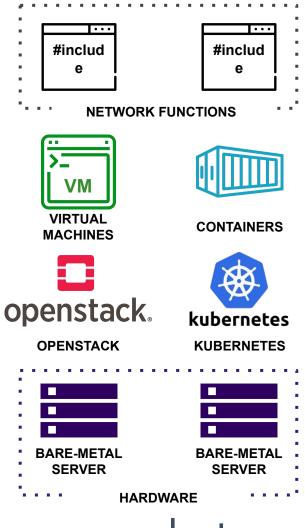

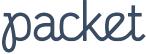

## We Welcome Your Participation

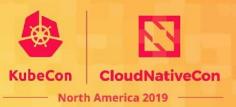

- Replicate our results from <u>github.com/cncf/cnf-testbed</u> with an API key from <u>packet.com/cnf</u>
- Package your internal network functions in containers (ideally following cloud native principles) and run on your instance of the testbed
  - We don't need to see the code but would love to see the results
- Create pull requests to have the CNF Testbed run on your bare metal servers or other cloud bare metal servers like AWS <u>i3.metal</u>

#### **Contribute Use Cases and Enhancements**

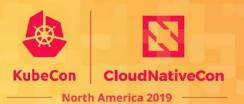

- Contribute new use cases to the CNF Testbed (<u>issues</u> or <u>spec board</u>)
- Create pull requests to improve Kubernetes or OpenStack deployments

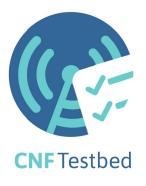

#### **Get Connected with the CNF Testbed**

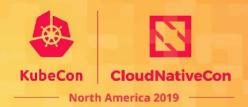

- Join the #cnf-testbed channel on CNCF slack
  - slack.cncf.io

- Subscribe to the CNCF Telecom User Group mailing list:
  - telecom-user-group@lists.cncf.io

- Attend CNCF Telecom User Group meetings:
  - https://github.com/cncf/telecom-user-group
  - 1st Mondays at 5pm CET / 8am Pacific Time (US & Canada)
  - 3rd Mondays at 1pm CET / 7pm China Standard Time

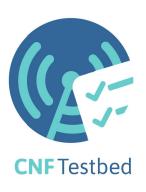

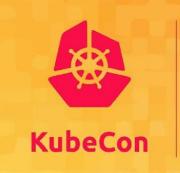

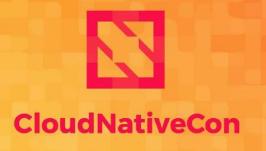

North America 2019

## Review & Roadmap

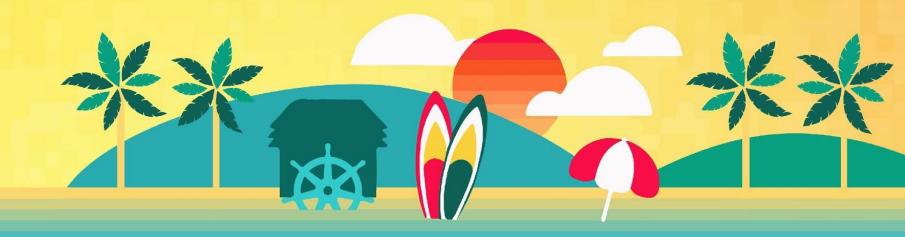

#### Review of CNF Testbed v1 - It Begins

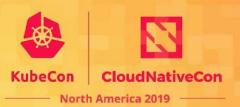

- Initiative started at ONS NA 2018 in Los Angeles
  - Apples-to-apples comparison of CNFs and VNFs
  - What can we re-use from ONAP and other projects?
  - What gaps are missing on the path to cloud native?
  - What is a POC to assist with discussions?

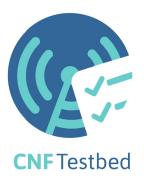

#### **ONAP Demo to Ansible-based v1 CNF Testbed**

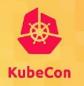

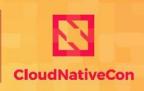

- Started with <u>onap-demo</u>
- Pivot to building blocks: Docker + Vagrant first
- Next: OpenStack and K8s workload platforms
- VPP based vSwitch for both platforms
- Ansible for additional hardware, host and network provisioning
- Custom use cases with Ansible, scripts and HEAT templates

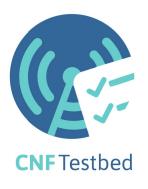

## **Review of July to October 2019**

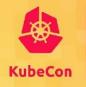

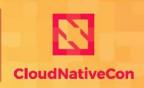

North America 2019 —

| July<br>2019 | 000  | Deutsche Telekom reproduced CNF Testbed<br>Successfully tested the Intel container kit on Packet<br>WIP Adding NSM (eg. PF)                                                |      |
|--------------|------|----------------------------------------------------------------------------------------------------|------|
| Aug<br>2019  | 0000 | NSM Packet filter use case WIP NSM Physical NIC Gateway use case Containerized VPP vSwitch on Mellanox Maintenance: Fix OpenStack deploy, updates, bug fixes               |      |
| Sept<br>2019 | 0 00 | New helm-based use cases: IPsec single node, IPFwd Performance Snake and Pipeline NSM physical NIC gateway use case Tutorial + walkthrough using the CNF Testbed at ONS EU |      |
| Oct<br>2019  | 000  | NSM IPSec single-node use case NSM IPFwd Service Chain benchmark test GW-Routers service chain using NSM and Kubernetes  CNFTest                                           | thed |

## **General Goals - Technology Innovation Review Tool**

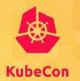

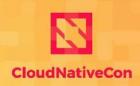

- Support changing and trying different technology options
- Keep things as simple as reasonable
- Use upstream community tooling
- Use cloud native principles where possible

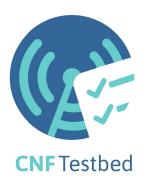

#### **Use Cloud Native Principles**

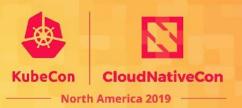

- Where possible use cloud native principles for all levels (hardware to use case)
  - Immutable hardware
  - Version control all configuration including underlay networking
  - Workload bootstrapping repeatable by automation/pipeline
- Highlight where gaps are missing and out-of-band procedures are used
- Bring focus to technology which is attempting to provide solutions to meet cloud native principles

#### **Key Features of CNF Testbed v2**

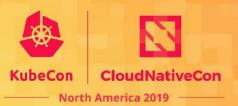

- Using more in-band components
  - refactor using Helm or kubectl for K8s use cases
  - replace cross-cloud provisioner with Terraform + Kubespray
  - more K8s-native replacements for out-of-band host setup
- Adding support for emerging technology including NSM, DANM, SRIOV device plugins
- Adding new examples:
  - SR-IOV
  - Hybrid K8s + OpenStack service chains
  - workload configs (eg. Nokia CPU Pooler + NSM)

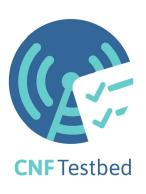

## CNF Testbed Roadmap | Nov 2019 to Jan 2020

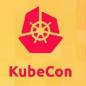

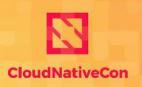

| Nov<br>2019 | 0 0 0 | Clients using different external gateways NSM SR-IOV Use Case Separate hardware and workload provisioning stages + Kubespray for K8s | NSMCon, KubeCon<br>NA (Nov 18-21) |
|-------------|-------|----------------------------------------------------------------------------------------------------|-----------------------------------|
| Dec<br>2019 | 0     | DANM SR-IOV use case NSM multi-cluster IPsec use case Intel Multus + CPU Manager use case                                            | [TBD]                             |
| Jan<br>2020 | 0 0 0 | NSM 5G use case<br>NSM Hybrid K8s+Openstack use case<br>TBD: Kolla/Openstack-helm (TBD)                                              | [TBD]                             |

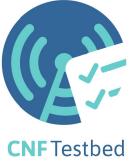

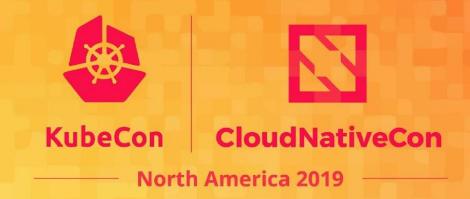

# Overview of Components and Stages

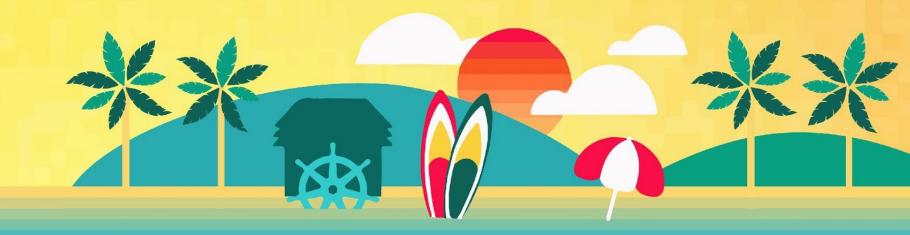

#### Components of the CNF Testbed

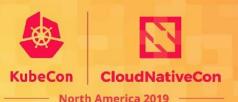

- Hardware provisioning
- Workload provisioning (eg. K8s or OpenStack)
- Use Cases and Examples
- Network Functions (eg. Packet Filter, NIC Gateway)
- Testing tools (eg. NFVbench)

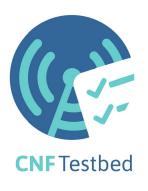

#### **CNF Testbed Software Components**

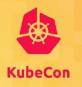

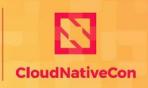

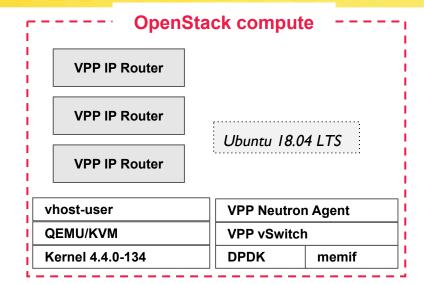

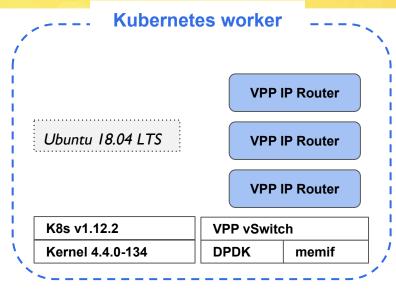

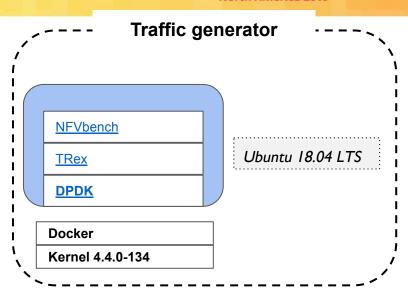

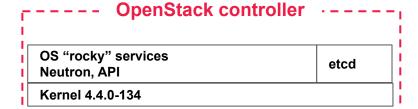

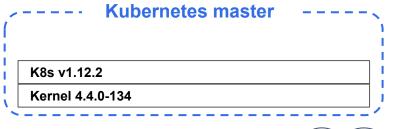

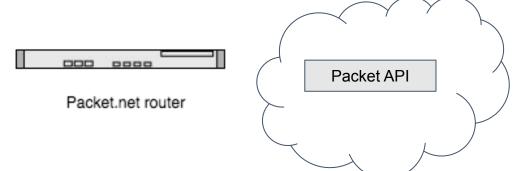

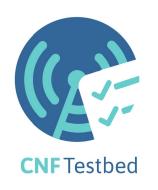

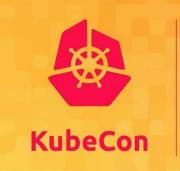

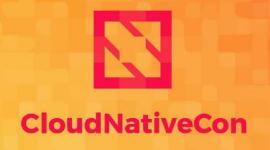

North America 2019

## **Workstation Set-up**

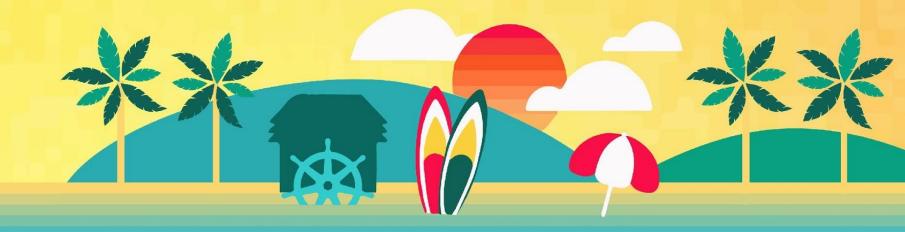

#### Pre-reqs to Setting up the Workstation

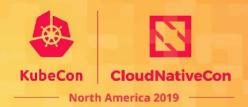

- Access to a project on Packet
  - Note the PROJECT\_NAME and PROJECT\_ID, both found through the Packet web portal, as these will be used throughout the deployment for provisioning servers and configuring the network.
- An available keypair for SSH access
  - Add your public key to the project on Packet through the web portal, which ensures that you will have passwordless SSH access to all servers used for deploying the CNF Testbed.

#### **Set-up a Workstation**

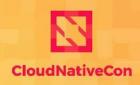

- Install the initial dependencies
  - Install base tools such as git, curl
  - Install Docker
  - Install Kubectl
- Clone CNF Testbed
- Create a keypair on the workstation and upload to Packet

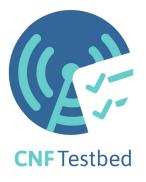

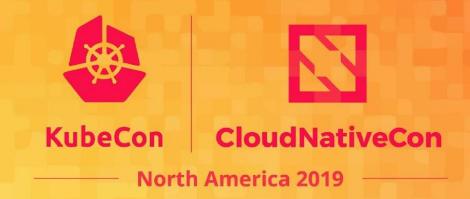

# Steps to Deploy the CNF Testbed

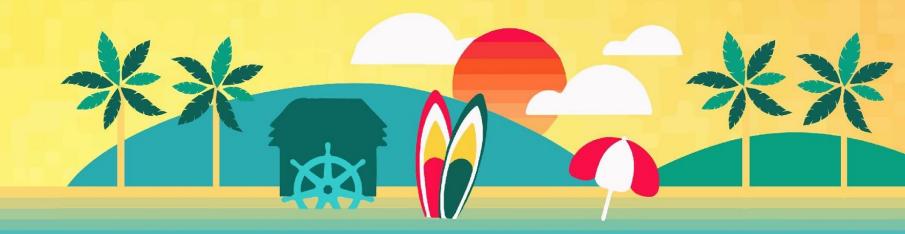

#### Steps to Deploy the CNF Testbed

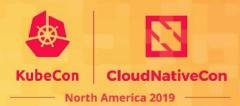

- Current v1 vs future v2
- Tutorial workstations
- How to set up a CNF Testbed environment:
  - https://github.com/cncf/cnf-testbed/blob/master/docs/Deploy\_K8s\_CNF\_ Testbed.md#steps-to-deploy-cnf-testbed

Deployed on servers hosted by:

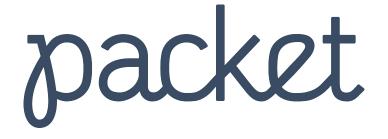

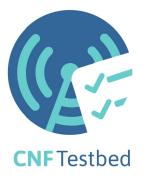

#### **Deploy Ansible Environment**

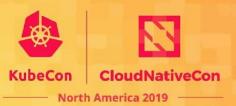

- Certain parts of the CNF Testbed are done directly using Ansible playbooks.
   The easiest way to run these is to set up an interactive container on the workstation server using "cnfdeploytools", which has been built previously.
- This container environment is not used for deploying the K8s clusters. When the environment is needed it will be mentioned (deploying packet generator and CNFs).

## ANSIBLE

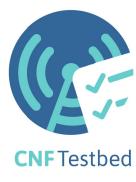

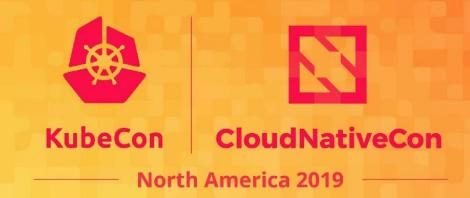

## **Hardware and Cluster Provisioning**

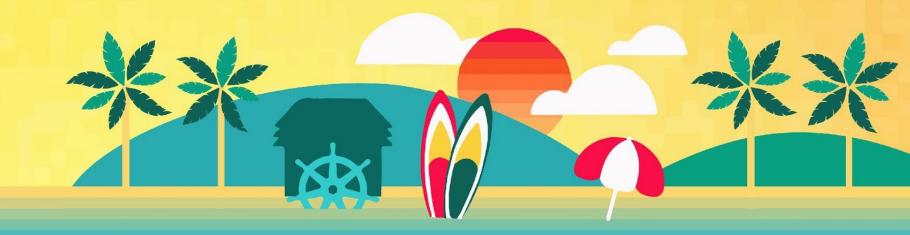

#### **Changing How to Provision Hardware and Clusters**

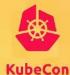

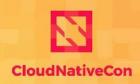

- Moving off "cross-cloud" custom provisioner, one stage for:
  - Hardware
  - Kubernetes clusters
- Moving to a two-stage process, using:

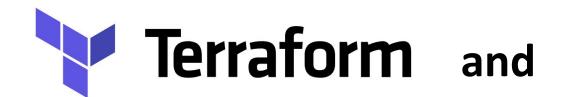

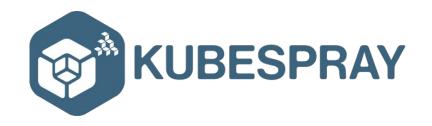

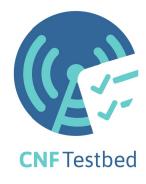

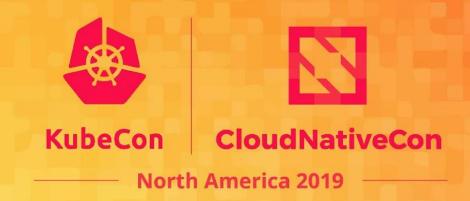

# **Stage 1: Hardware Provisioning**

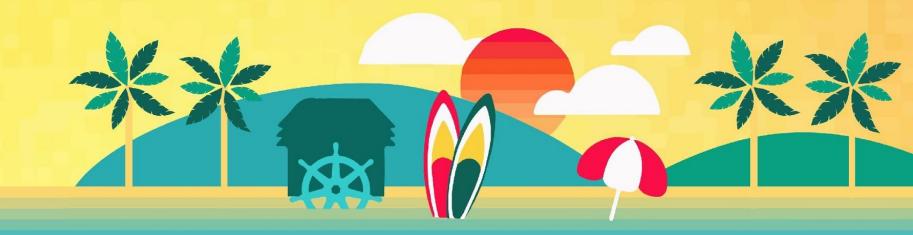

## **Overview of Hardware Provisioning Stage**

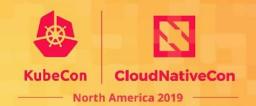

- Terraform is used to provision the Packet machines
  - Reserved and on-demand instances supported

Ansible is used for additional host configuration and network underlay provisioning

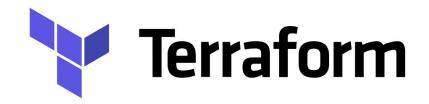

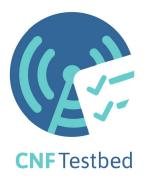

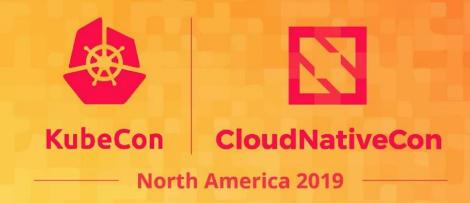

# Stage 2: Workload or Cluster Provisioning

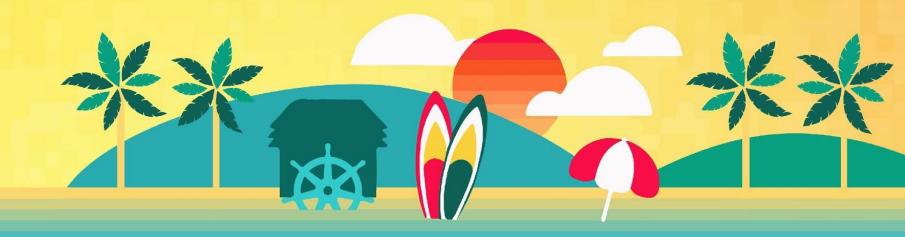

#### **Overview of K8s Workload Provisioning**

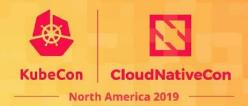

- K8s-infra provisioner
  - Minimal declarative configuration
  - Simple and easy to use CLI
  - Kubespray integration for deployment
- Ansible for out-of-band host provisioning including underlay networking
- Additional configuration and services through normal K8s process

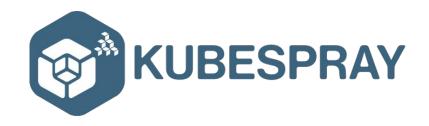

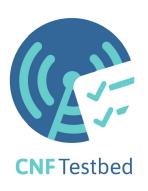

## **OpenStack Workload Provisioning**

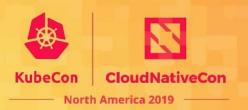

- OpenStack Chef (normally started by Terraform Ansible plugin)
- Ansible for additional host provisioning including underlay networking
- VPP-networking or OVS for vSwitch

#### Future:

Move to Kolla or OpenStack-helm

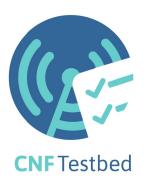

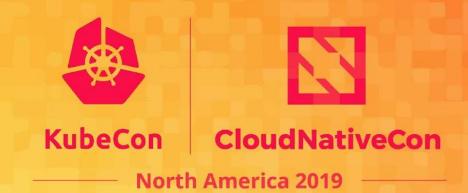

## **Use Cases & Examples**

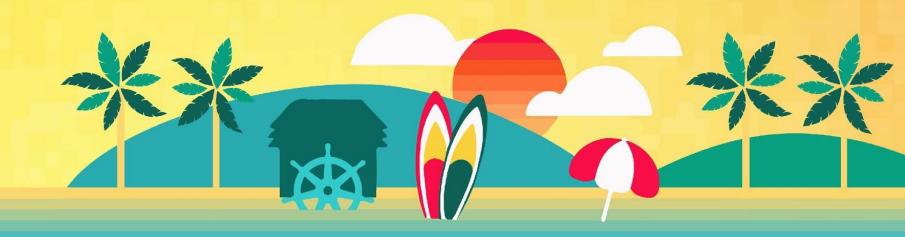

#### **Overview of Use Cases**

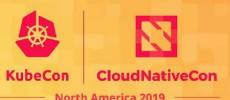

- Structure
- Purpose
- Different / multiple examples
- Different implementations
  - Out of band
  - Multus (<u>https://github.com/intel/multus-cni</u>)
  - DANM (<a href="https://github.com/nokia/danm">https://github.com/nokia/danm</a>)
  - Network Service Mesh (<a href="https://networkservicemesh.io">https://networkservicemesh.io</a>)

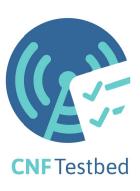

#### **Example #1 - Snake Service Chain Example**

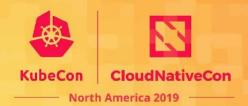

- Github cncf/cnf-testbed/tree/master/examples/use\_case/3c2n-csc
- Connecting container NFs through a vSwitch to create a service chain

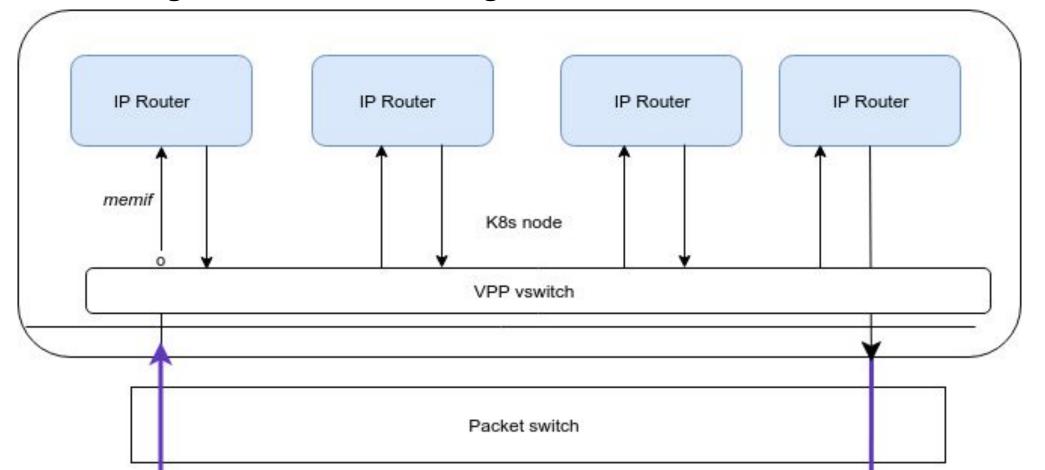

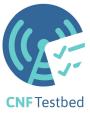

### **Deploying Example #1**

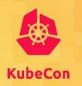

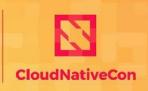

North America 2019

- Pre-reqs
  - •
- Deployment of example
  - •
- Run tests for use case / example

•

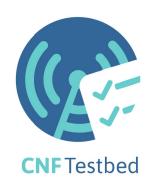

### **Example #2 - SRIOV Device Plugin**

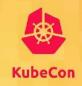

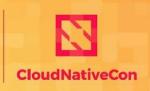

— North America 2019

- Github
  - K8s workload infra setup
  - SRIOV example pod
- Uses <u>Intel's SRIOV K8s device plugin</u>
- Kubectl

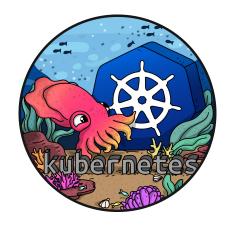

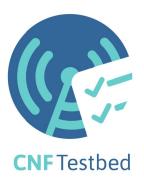

### **Deploying Example #2**

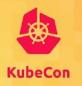

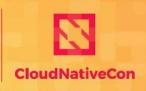

---- North America 2019

- Pre-reqs
  - Kubectl
- Deployment of example
  - Workload infra
  - Example pod

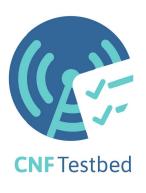

#### **Example #3 - Multiple Network Paths for Clients**

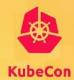

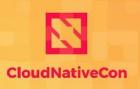

— North America 2019

- Github use case/external-packet-filtering-on-k8s-nsm-on-packet
- 2 client containers, packet filtering NF, 2 gateway NFs
- Each GW has dedicated access to a single physical network port
- Multiple service chains with private networks
- DPDK + VPP-based access to Packet's Intel x710 NIC
  - n2.xlarge machine type
  - host provisioning required
  - privileged GW container
- Helm and NSM

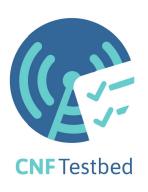

### **Deploying Example #3**

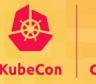

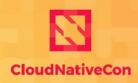

- Pre-reqs
  - Helm, Network Service Mesh, External end-point
- Deployment of example

•

Run tests for use case / example

•

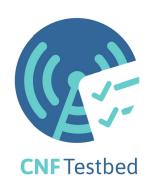

#### **Connect with the Team**

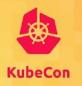

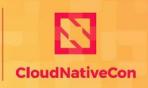

--- North America 2019

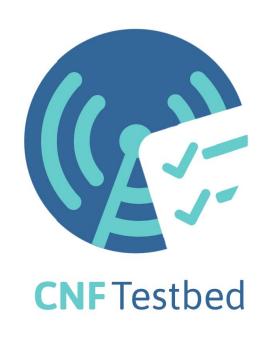

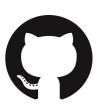

cncf/cnf-testbed

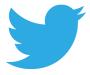

@cnftestbed

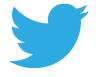

@vulkcoop

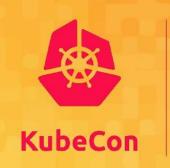

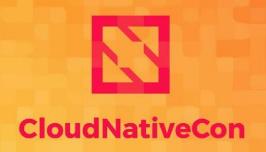

**North America 2019** 

Q/A

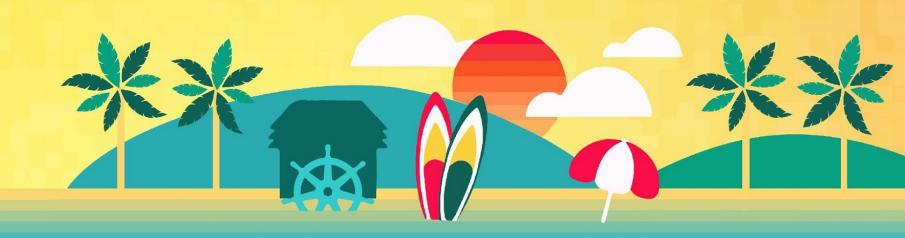

#### **Questions? Concerns?**

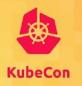

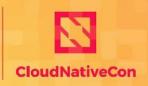

North America 2019

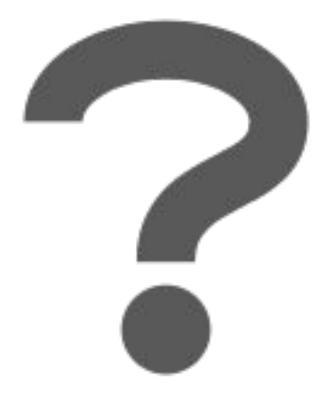

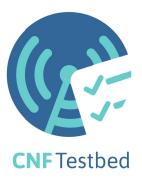

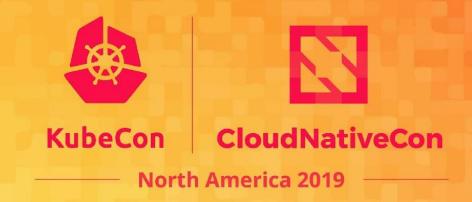

# Thank you for your participation!

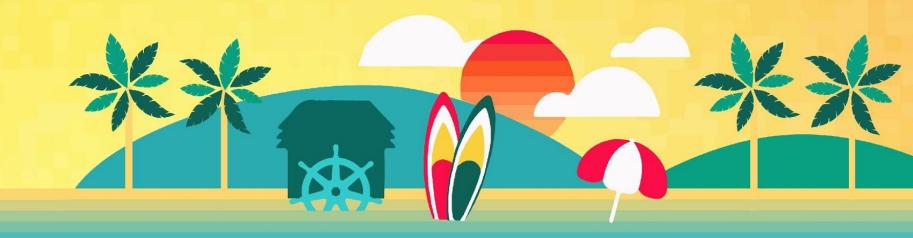

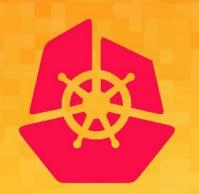

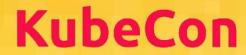

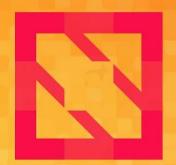

## CloudNativeCon

**North America 2019** 

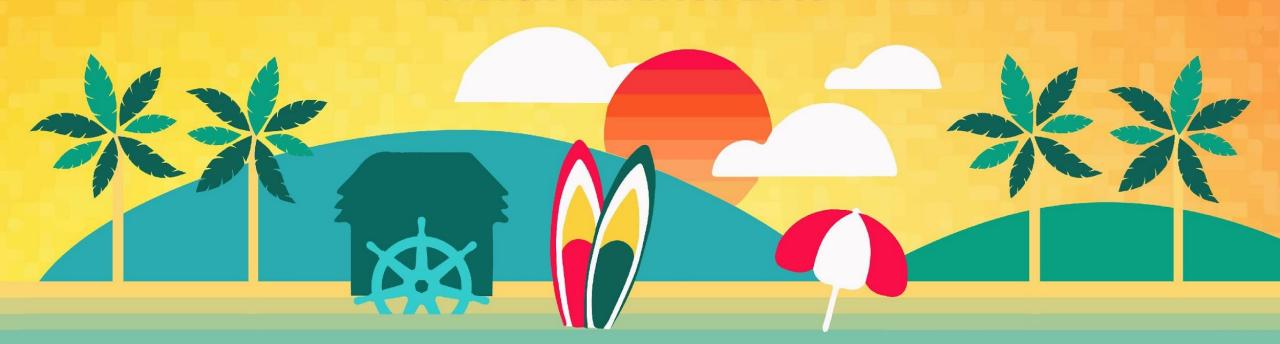